**AutoCAD Crack With Serial Key Download X64 (Final 2022)**

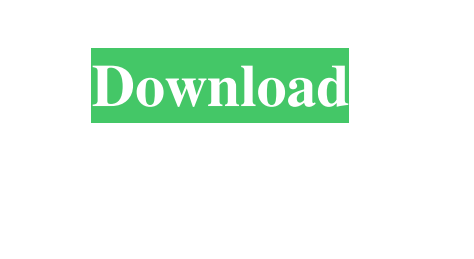

**AutoCAD Serial Key Latest**

The 2018 awards will be presented live at a ceremony, hosted by Brooks and Connie Hall, from the Times Center in New York City on April 6, 2018. As in previous years, the ceremony will feature three awards: Engineering & Architecture/Civil Architecture; Construction & Interior Design; and Architecture/Interior Architecture. The event will also include several distinguished lecture series including Artist in Residence: Rebuilding America's Cities and Artist in Residence: Saving an American Sculpture. AutoCAD Crack Keygen Architecture/Interior Architecture Design Contest The annual AutoCAD Architecture/Interior Architecture Design Contest is a celebration of the talented architects, interior designers, and students from all around the world who work in AutoCAD. The 2017 award recipients were: Architectural Design Category Stefano's New York Pizza Danielle T. Palombo Daniel J. Moore Adriel Montemayor Andrew K.D. Smith Jacob D. Bishop Sara L. Goldberg Arron G.L. Da Rosa Tiffany L. Yang Matthew L. Manning Jack L. Kowalek Charles K. S. Lu Zachary C.K. Shen Interior Design Category Faith Solomon Josie Bass Meredith M. White Emma Saville Sarah Louise Fournier Jaydi Ann Sargent S. Deisy R. Villamil Caitlyn M. Long Pamela A. Harris Pamela S. Wagner Architectural Engineering Category Konstantin A. Kuznetsov Kirk K. McVay Andrew K.D. Smith Michael D. Fiore Daniel D. Matthews Jacob D. Bishop Sara L. Goldberg Tatyana T. Moskva Andrey Y. Babasov Architectural Engineering Andrey Babasov Dmitry V. Shvedov Peter M. Reiche Alexey V. Kuznetsov Julia E. Parikh Michael K. Lu Cristiano M. Arraiolo Architectural Engineering Andrey K

**AutoCAD Crack + Serial Key [April-2022]**

User interface The user interface is based on the DXF file format. Originally developed using Form/Report, Autodesk has since moved on to using Microsoft's WPF platform for its user interface, with the DXF format being retained for file interoperability. Modules Originally, Autodesk made AutoCAD Torrent Download available for purchase as a standalone product, then a user could obtain full functionality for an individual workstation. As the technology evolved, Autodesk added new applications and modules for specific use cases, or industries. Process packages In AutoCAD Cracked Version LT, these include FEM (for engineering), Align (for civil engineering), Texture, DWGSpy, etc. In AutoCAD Crack For Windows LT 2010, AutoLISP and VectorWorks SDK, an integrated development environment were released as part of an update. Other software There are more than 100 third-party AutoCAD Download With Full Crack-based applications available on the Autodesk Application Exchange. AutoCAD Crack Mac Classes There are many Autodesk-authorized training courses offered by various training providers. Open Source AutoCAD Autodesk has also developed an open source version of AutoCAD, named Open Source AutoCAD (OSACAD). Autodesk publishes the source code for OSACAD under the GNU General Public License (GPL). OSACAD is developed in C#, using the DotNetNuke framework, and uses the Expression Blend user interface toolkit. It is available for Linux, Microsoft Windows and Mac OS X. AutoCAD LT users can run AutoCAD through the OSACAD client application. See also Comparison of CAD editors for CAE Comparison of CAD editors Comparison of CAD editors for FEA List of computer-aided design software Microsoft Virtual Academy References External links Category:Computer-aided design software Category:AutoCAD Category:Computer-aided design software for Windows Category:Engineering software that uses Qt Category:Multi-platform

software Category:Proprietary software Category:Trigonometry software for Linux Category:Software using the GPL license Category:Software that uses Qt Category:Technical communication tools Category:Technical communication tools Category:Proprietary commercial software for LinuxLazy, dirty and idle (Image: Chris Hopkins/Getty Images) a1d647c40b

Find the menu command by pressing menu key. Type 'genkey' to open the keygen. Enter your Key code in the Key field. Click the generate button. Copy your generated code to the clipboard. Close the genkey command. Paste the code in the key code field. Then in the configure tool use the following key Press the menu key and choose Setup->Scan. This will open the key configuration tool. Set the Master key Now go to the Action tab and under the Actions tab click Edit Master Key. Set the Master Key by clicking on the Master Key icon and enter the key. The Master key icon looks like this image : Save the key and use the key. (CNN) The former head of the U.S. Office of Government Ethics and the former director of the Federal Energy Regulatory Commission and another senior Obama administration official have been charged in the federal corruption investigation of former Virginia Gov. Bob McDonnell and his wife, Maureen. The announcement was made Monday by the United States Attorney for the Eastern District of Virginia, Dana J. Boente. According to the criminal complaint, "The McDonnells used their positions to promote the interest of a Virginia businessman, Jonnie R. Williams Sr., in government actions that benefitted Williams and his company, Star Scientific, and a foreign government, the Government of Singapore, in exchange for bribes and kickbacks." The McDonnells were indicted on multiple charges including federal conspiracy, false statement, and conflict of interest. The indictment also said that a foreign national offered the McDonnells an expensive trip to London in exchange for a public event to promote the business interests of a foreign government. "The McDonnells falsely represented to the public that Star Scientific was a successful Virginia-based business that would provide important economic benefits to the Commonwealth of Virginia, when, in fact, Williams was a sham company with no employees, no assets, and no business operations," according to the indictment. In a separate statement, Maureen McDonnell said, "I am innocent of all charges brought against me and will vigorously defend myself against these false allegations. In my 30 years of public service, I have always acted with the highest ethical standards. As this matter proceeds, I continue to be hopeful for a full and fair resolution that fully considers the truth." Star Scientific is a company that sells dietary supplements and owns a Virginia-based manufacturing plant that

**What's New in the AutoCAD?**

Change Geometries During Import and Export: Edit geometries to match those in the marked up original. Change from one type of geometry to another, then export the edited objects as another type of geometry (video: 3:22 min.). Import Into Existing Drawings: Import directly from a PDF, AutoCAD web app, Google Docs, JPG, TIFF or Microsoft Word document. Support for AutoCAD 360: Connect to AutoCAD 360 and import directly into it. (video: 4:15 min.) Make Interactables: Turn any object into an interactive one. Enable or disable the object's cursor or label, and add details to the interactable, such as a value or status. (video: 1:56 min.) Review a Path: Catch yourself accidentally deleting a path? Review the path with the Help/Path Review feature. This will show a marker at each vertex, and arrows to show the next and previous vertices. (video: 1:11 min.) A/N Automation: Tools for automating workflows so you can focus on design. Select from more than 200 steps that can be triggered by a menu item or a hot key. Manage all those menus, hot keys, and any automation logic in a single configurable configuration, and save it as a settings file. (video: 2:43 min.) Record and Replay: Make your own custom automation steps. Record the steps you perform and run them again later. Save the step data in an easy to view text format, so you can review and re-use your automation in the future. (video: 1:27 min.) Automatic Path Guidance: Display and update a path throughout the drawing. Use the Path Guidance tools to speed up the creation of paths. When a tool updates the path, it provides feedback so that you can better

understand the design. Drag and Drop to Mark: Import objects directly from a PDF, and use drag and drop to apply annotations or "markups" to your drawing. Create, edit and export your design all in one step. (video: 3:27 min.) Path Creation: Use "Create" to easily add curves, rectangles, and lines to a drawing. (video

Intel(R) Core(TM) i5-2500K @ 3.30 GHz, 3.30 GHz FSB Windows 7 or later (64-bit) 2 GB of RAM DirectX 11.0c OpenGL 4.2 capable graphics card DirectX 11 capable sound card Windows 10 will be coming soon. OTHER THAN THAT: We are in the early access stage of development, so expect this to be a work in progress.